# **1 OBJETIVO Y ALCANCE**

- Notificar el procedimiento para la tramitación de Licencia por Maternidad y la reglamentación para el cobro de la Asignación por Maternidad en A.N.S.E.S. para el personal femenino que presta servicios en la U.N.S.

- Definir las directivas para facilitar el trámite de Licencia por Maternidad e informar a la Dirección Area Haberes para su liquidación.

#### **2 DOCUMENTACION ASOCIADA**

Manual de Calidad de DGP UNS *PAL02*

#### **3 RESPONSABILIDADES**

- La Oficina de Servicios de Av. Alem, notifica Formulario PS.2.61 a todo el personal que confecciona o actualiza el legajo personal.

- El Jefe de Sector comunica a la persona embarazada el concepto de Asignación por Maternidad definido en la reglamentación, los requisitos previstos para la licencia y el cobro de la asignación como así también los formularios que deben presentarse en la Dirección de Asistencia y Legajos.

- El Departamento de Sanidad es responsable de determinar el período de Licencia por Maternidad y emitir la correspondiente constancia.

- El Director General de Personal, es responsable de *validar* el Formulario PS.2.55, *para ser presentado* ante ANSES.

- La Directora de Asistencia y Legajos tiene a su cargo establecer la modalidad de notificación.

- El Jefe de Sector tiene a su cargo el seguimiento y asesoramiento de la asignación por maternidad, la recepción y registro en el sistema informático y la carga de la licencia.

# **4** *INSTRUCCIONES*

El pago de la asignación por maternidad está a cargo de ANSES. La persona que realiza el trámite recibe un comprobante por parte de ANSES que indica el período en que la interesada percibirá la asignación.

La licencia por maternidad, en cambio, se tramita en la Dirección de Asistencia y Legajos presentando:

- la planilla de justificación de inasistencia junto al certificado médico que extiende el Departamento de Sanidad
- la copia del comprobante que ANSES le entregó al momento de realizar la gestión para el cobro de la asignación
- *una nota solicitando anticipo de haberes a fin de evitar interrupciones en la percepción del mismo, ante posibles demoras que puedan producirse en la liquidación de la asignación por maternidad que paga ANSES.*

**4.1 Inicio del trámite** *de Asignación y Licencia por Maternidad***.** El Servicio de Obra Social de la U.N.S. proporciona al personal que presta servicios en la Institución y se presenta para tramitar *el Plan Materno Infantil (PMI)*, un folleto diseñado por la Dirección de Asistencia y Legajos que cuenta con indicaciones básicas de la reglamentación de ANSES y datos de contacto para que puedan comunicarse a la brevedad con dicha dependencia.

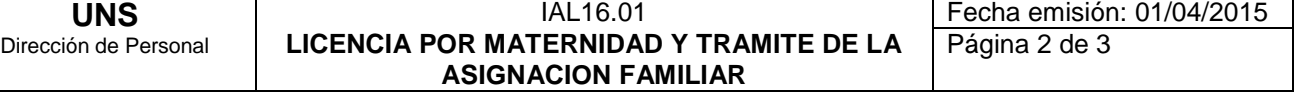

*La obra social informa a DAL mensualmente el listado del personal que se incorpora al PMI.*

 *DAL se pone en contacto con el personal que se ha incorporado al PMI, vía mail a fin de brindarle toda la información referida a los trámites de Asignación y Licencia por Maternidad, adjuntando un Instructivo de los gestiones a realizar, Formulario PS.2.61, Formulario PS.2.55 y nota de anticipo de haberes.*

 *Por medio del formulario PS.2.61 de ANSES se notifica a cada agente el nuevo*  régimen que rige respecto a las asignaciones familiares. Se debe verificar que se encuentre *una copia archivada en el Legajo Personal y si no estuviera, debe entregarse una para que sea completada y archivada.*

 *Cuando la persona se presenta en DAL para comenzar el trámite, se inicia una planilla de seguimiento del mismo a fin de tener un control de la documentación presentada,*  la cual contiene información personal y de las fechas de entrega y presentación de la *documentación requerida. (RAL67)*

*4.2 Tramite para el cobro de Asignación por Maternidad. Para iniciar el trámite se debe completar el formulario PS.2.55 (puede bajarse desde la página de ANSES [www.anses.gob.ar](http://www.anses.gob.ar/) ). El mismo debe completarse con los datos personales y una parte debe completarla el médico ginecólogo; posteriormente se presenta en DAL para la firma del Director General de Personal, quien certifica así la cualidad de empleado.*

*Una vez realizado el trámite, ANSES entrega un comprobante del mismo, el cual deberá presentar en el Departamento de Sanidad a fin de tramitar el certificado correspondiente a la Licencia por Maternidad.*

*Dicho certificado y una copia del comprobante que entregó ANSES, deberá adjuntarse al Formulario de Solicitud de Licencia o Justificación de Inasistencia (RAL 29) que deberá presentar en DAL.*

# *4.3 Documentación a presentar en la Dirección de Asistencia y Legajos:*

- *Formulario PS.2.61 (en el caso que no se encuentre una copia en su legajo personal)*
- *Copia del comprobante del trámite por asignación familiar realizado en ANSES*
- *Formulario de Solicitud de Licencia o Justificación de Inasistencia (RAL29) con certificado médico expedido por el Departamento de Sanidad*
- *Nota de pedido de anticipo de haberes: la persona debe notificar en forma inmediata a través de correo electrónico a DAL y a la Dirección de Haberes cuando ANSES le deposite por primera vez el pago de la asignación por maternidad.*

# **4.4 Registro en el Sistema Informático.**

*Una vez recibida la documentación, se incorpora la información en el sistema SIU MAPUCHE a fin de registrar la licencia por maternidad.* 

*Las licencias por maternidad se cargan en el sistema SIU MAPUCHE en Licencia de "Persona", diferenciando el período sin goce de haberes a cargo de ANSES y el otorgado con goce de haberes por la UNS, según las variantes que se definan en el sistema a tal fin. En ambos casos se debe especificar en observaciones si es a cargo de la UNS o ANSES el periodo cargado y la fecha probable de parto (FPP).* 

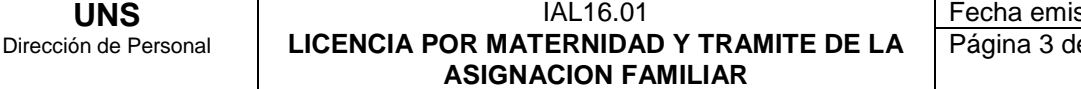

 *Una vez cargado en sistema se emite un listado a efectos de incorporar la información en la liquidación de haberes. (RAL 27)*

 *Luego deben enviarse a la Dirección de Haberes las Notas de Anticipo de Haberes del mes en curso, mediante pase formal en sistema con nº de trámite interno. (Tri)*

 *En el Sistema MAPUCHE también debe cargarse en el apartado de "Anexos/Formularios de ANSES" la fecha en que se recibió el formulario PS.2.61 y la fecha en que se entrego firmado por el Director de la DGP el formulario PS.2.55.*

*Así mismo, con el formulario PS.2.61 se actualiza la información personal en el apartado "Registraciones".*

*4.5 Notificación de la licencia. Se notifica el registro de la licencia por maternidad enviando un mail a: cada interesada, al Departamento de Sanidad, a la dependencia en que se desempeña y a su director administrativo.* 

*4.6 Archivo de la Documentación Una vez finalizado los pasos anteriores se archiva en el*  legajo personal el Formulario de Solicitud de Licencia o Justificación de Inasistencia *(RAL29), la copia del comprobante emitido por ANSES y la copia del formulario PS.2.61.*

# **5 REGISTROS**

**UNS**

RAL 27- Movimiento mensual para haberes.

RAL 29-Formulario de Solicitud de Licencia o Justificación de Inasistencia.

*RAL 67- Planilla de seguimiento del trámite de maternidad.*

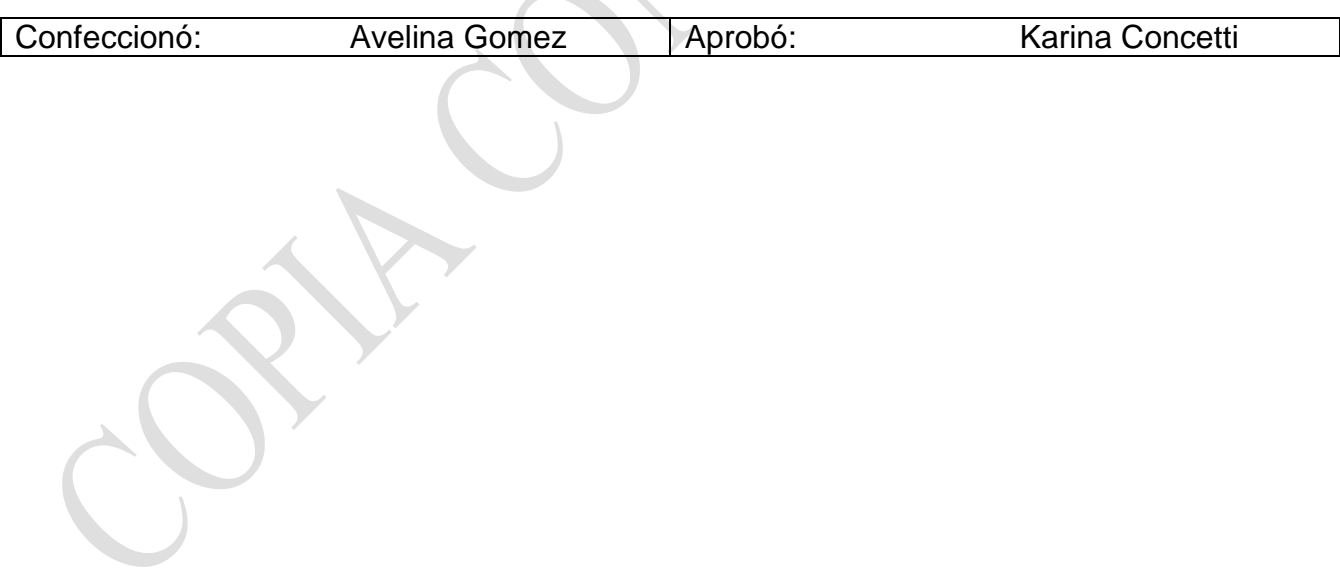